**第2部 開発実習**

[ご購入はこちら](https://shop.cqpub.co.jp/hanbai/booklist/series/Interface/)

## プロローグ… FreeRTOSの基礎知識 **カーネルの全体構成からタスクの状態遷移,構成設定, メモリの管理方法まで <sup>第</sup>1<sup>章</sup>**

**後閑 哲也**

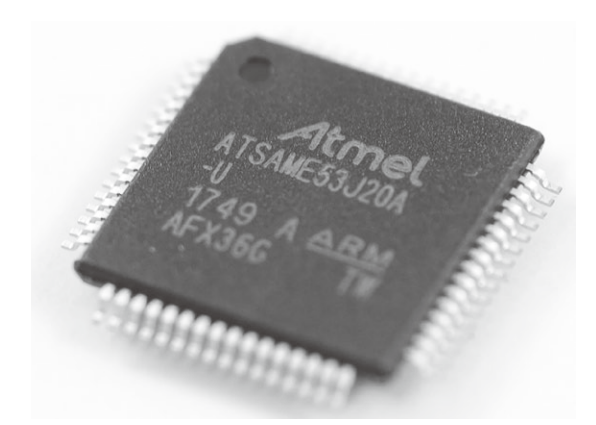

**写真1 第2部のFreeRTOS実習で使うターゲット・マイコン SAM E5シリーズ**(マイクロチップ・テクノロジー) あらかじめチップが基板に実装されている開発キット(SAM E51 Curiosity Nano Evaluation Kit)も用意されている.1,845円で入手できる

 第2部では,実際のマイコンを使ってFreeRTOS を動かしてみます.タスクの作り方から,バッファ やセマフォの使い方まで,FreeRTOSを動かすため に知っておきたいことを一通り解説します.

ターゲット・マイコンには,120MHzで動作する Cortex-M4Fコアを搭載し,256KバイトのRAM,1M バイトのフラッシュ・メモリを内蔵するSAM E5シ リーズを使います(**写真1**).プログラムの開発には, Harmony v3というコード自動生成ツールを使いま す. ハードウェアに依存するコードは、GUI画面で 設定するだけで組み込めるので,FreeRTOSプログ ラミングの学習に専念できます.

 第2部第2章では,以降の例題を動かすためのト レーニング・ボードを製作していますが,部品を集 めれば**写真2**に示すようなブレッドボードでも同様 に試せます.詳細は本章の稿末コラムを参照してく ださい. <**編集部**>

## ● こんなOS

本章では,FreeRTOSの概要として,その特徴や, 全体の構成などについて概説します.

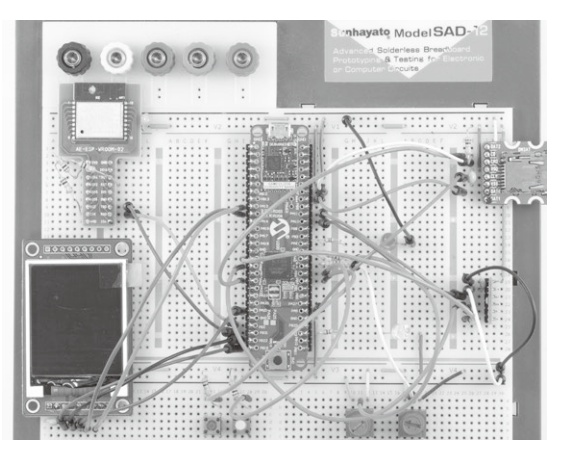

**写真2 ブレッドボードを使って第2部のプログラムを実行して いる様子**

FreeRTOSは,いわゆるRTOS(Realtime Operating System)と呼ばれるソフトウェアです.

最近では主に32ビット以上のマイコン向けに提供 されています.これは,8/16ビットのマイコンはピ ン数が少なく,上位のコンピュータなどと連携して単 純機能を高速実行する目的に使われることが多いため です.RTOSは,複数処理を並行に実行するような場 面で活躍します.

## ● マイコンで使うと便利な機能を備えている

RTOSの特徴を次に示します. FreeRTOSもこれら の特徴を備えています.

**▶(1)複数タスク(スレッド)の並行動作をサポート**

 複数のタスクを切り替えて,見かけ上の並行処理を 実行させることができます.

タスクの切り替え方法には,一定時間間隔で切り替 えるタイム・スライス方式や,割り込みなどのイベン トで切り替えるイベント・ドリブン方式などを選択で きます.

**▶(2)最悪応答時間が決まっている** 

「リアルタイム」と言う限り,一定時間以内に応答